Cómo lidiar con las Restricciones Publicitairas y aprovechar el servicio de Soporte de Meta para maximizar el rendimiento

Fonathan Amaya

¡Saludos de los equipos de Integridad Comercial y Soporte Comercial de Meta! Sabemos que el rendimiento de su publicidad es fundamental para sus negocios y estamos dedicados a ayudarlo a mantener sus anuncios activos sin que sufran interrupciones. Meta tiene Normas y Políticas de Publicidad para proteger a las empresas y a las personas en nuestras plataformas, y hemos creado un resumen de los problemas más comunes con los que se encuentran los anunciantes ante nuestras Normas y Políticas de Publicidad, para ayudarlas a abordar correctamente dichos problemas.

## **Normas de publicidad de Meta**

*Por lo general, las revisiones de anuncios se completan dentro de las 24 horas, pero a veces pueden demorar más.*

### **El proceso de revisión de anuncios**

### **Cumplimiento de nuestras políticas**

### **Descripción general de las políticas**

#### **POLÍTICAS DE CONTENIDO DE MARCA**

#### **NORMAS COMUNITARIAS DE FACEBOOK Y LINEAMIENTOS COMUNITARIOS DE INSTAGRAM**

#### **POLÍTICAS PARA DESARROLLADORES DE MESSENGER**

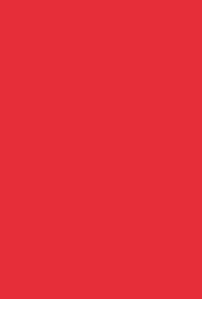

#### **POLÍTICAS DE PÁGINAS, GRUPOS Y EVENTOS**

#### **POLÍTICAS DE COMERCIO**

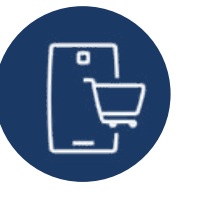

Para mantener seguras tanto a las empresas como a las organizaciones que usan nuestras herramientas publicitarias, y crear un entorno acogedor para todos los que usan nuestros productos y servicios, hemos implementado nuestras Normas de Publicidad como una guía de lo que se permite en las tecnologías de Meta.

Más allá de revisar los anuncios individuales, también supervisamos e investigamos el comportamiento de los anunciantes y podemos restringir los activos comerciales que no cumplan con nuestras Normas de Publicidad, Normas Comunitarias u otras políticas y términos de Meta.

Los anunciantes que publican anuncios utilizando tecnologías de Meta deben seguir nuestras Normas comunitarias y nuestras Normas de publicidad. Además, los anunciantes en Instagram también deben seguir nuestros Lineamientos de la comunidad de Instagram.

Nuestro sistema de revisión de anuncios se basa principalmente en herramientas automatizadas para verificar anuncios, Cuentas Comerciales y sus activos comerciales (por ejemplo, cuentas publicitarias, páginas o cuentas de usuario) con respecto a nuestras políticas. Nuestro proceso de revisión de anuncios comienza de manera automática antes de que los anuncios comiencen a publicarse y, por lo general, se completa en 24 horas. Además, los anuncios se pueden volver a revisar, incluso después de que estén online.

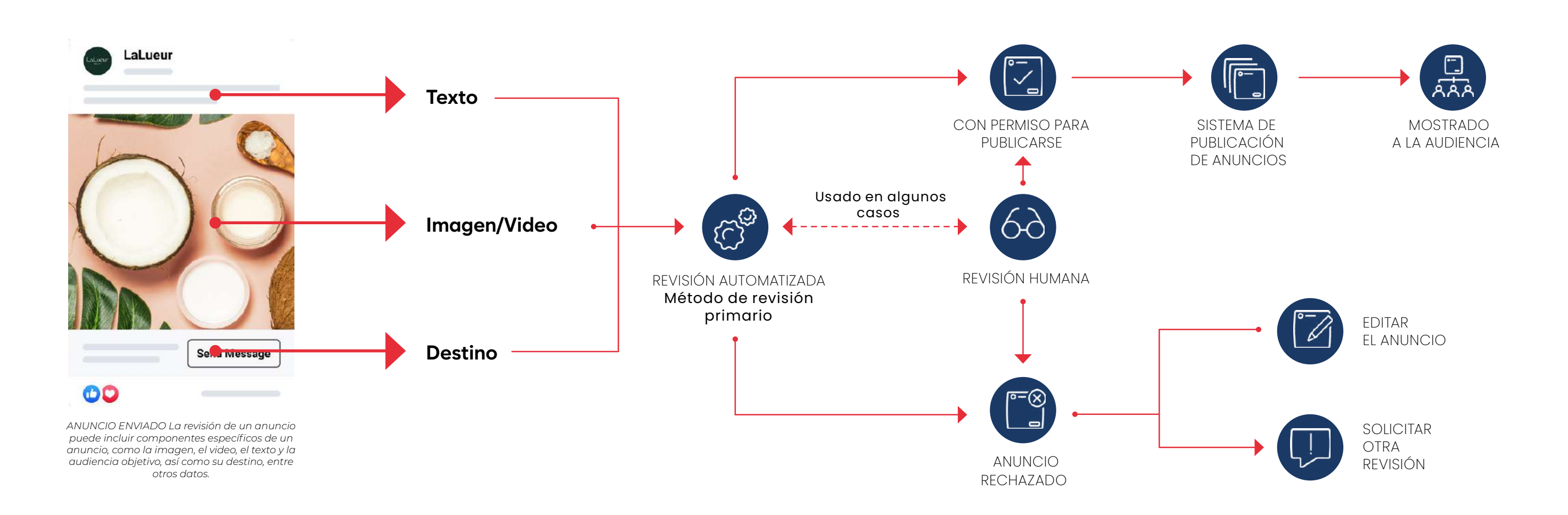

Los anuncios pueden incluir contenido de marca que esté sujeto a nuestras Políticas de Contenido

de Marca.

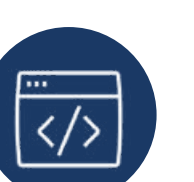

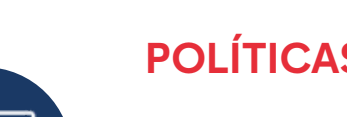

Los anunciantes que envían Mensajes Patrocinados a través de la Plataforma Messenger o conversaciones automatizadas iniciadas a partir de anuncios que direccionen al chat al hacer clic sobre ellos, deben cumplir con nuestras Políticas para Desarrolladores.

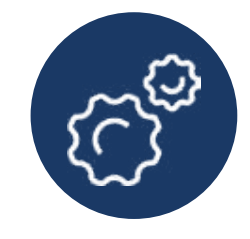

Los anunciantes pueden promocionar páginas o eventos que estén sujetos a las Políticas de Páginas, Grupos y Eventos, vigentes.

Los anunciantes pueden publicar ciertos tipos de anuncios, como anuncios con etiquetas de productos o listados promovidos en Marketplace, o usar Catálogos para subir productos que se usarán en las nplataformas de Comercio y que están sujetos a nuestras Políticas de Comercio.

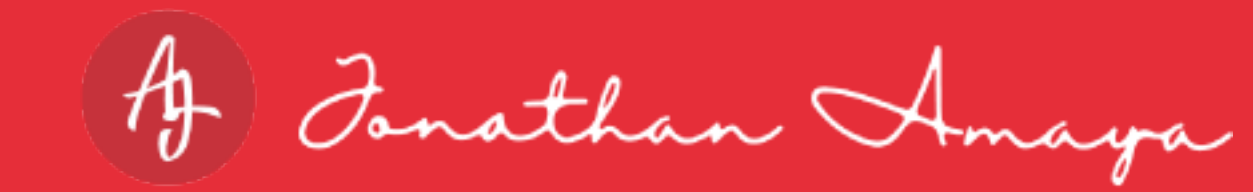

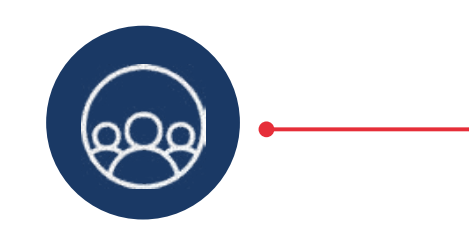

Los anunciantes que publiquen anuncios de Meta deben seguir estas políticas

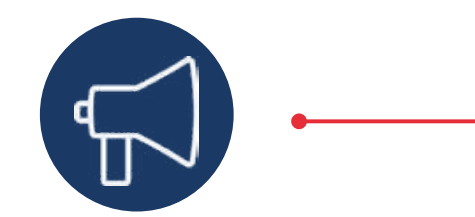

POLÍTICAS DE PUBLICIDAD Todos los anuncios deben cumplir con las políticas de publicidad de Meta

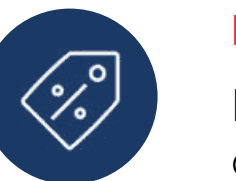

Todo el contenido de Facebook e Instagram, incluidos los anuncios, debe cumplir dichas normas y lineamientos.

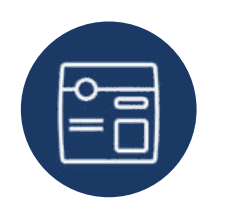

# **Las infracciones publicitarias más comunes**

Para ayudarlo a crear una experiencia de anuncios compatible con las políticas y de uso fácil, hemos resaltado algunas áreas comunes de confusión:

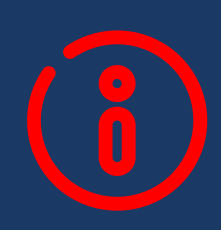

#### **Atributos personales**

Los anuncios no deben tener contenido que afirme o implique atributos personales. Esto incluye afirmaciones o implicaciones directas o indirectas sobre raza, etnia, religión, creencias, edad, entre otros, de una persona. Por ejemplo, no use la palabra "usted/su" para hacer referencia a un atributo personal.

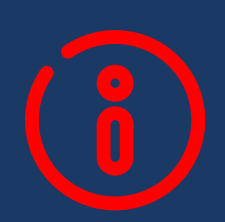

#### **Atributos personales**

El contenido del anuncio no debe insinuar ni intentar generar una autopercepción negativa para promover una dieta, pérdida de peso u otros productos relacionados con la salud. Por ejemplo, no use imágenes de antes y después para mostrar resultados idealizados.

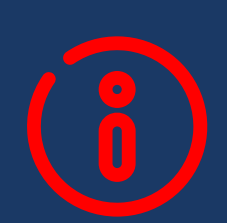

### **Contenido de baja calidad o disruptivo**

Los anuncios no deben incluir contenido que direccione a páginas externas que brinden una experiencia inesperada o disruptiva. Esto incluye el posicionamiento engañoso de anuncios, como titulares demasiado sensacionalistas o avisos para que los usuarios interactúen de forma no auténtica con el anuncio. También incluye anuncios que lleven a los usuarios a páginas de destino con contenido original mínimo o contenido de anuncios que sea esencialmente de baja calidad o irrelevante. Por ejemplo, no use imágenes de anuncios que estén excesivamente recortadas o que requieran que las personas hagan clic en el anuncio para ver la imagen completa.

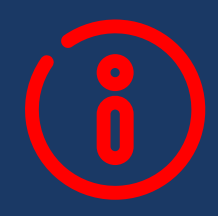

#### **Funcionalidad no existente**

Los anuncios no deben tener imágenes con una funcionalidad inexistente. Esto incluye imágenes que repliquen la funcionalidad de reproducción de video, notificaciones o casillas de verificación, así como anuncios que contengan funciones que estén deshabilitadas, como elecciones de opción múltiple en el diseño del anuncio. Por ejemplo, no replique los botones de reproducción.

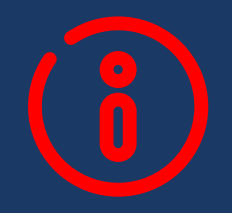

### **Resultados poco realistas**

Los anuncios no deben contener promesas ni sugerencias de resultados poco realistas para la salud, pérdida de peso u oportunidades económicas. Por ejemplo, no utilice reclamos de curas para enfermedades incurables.

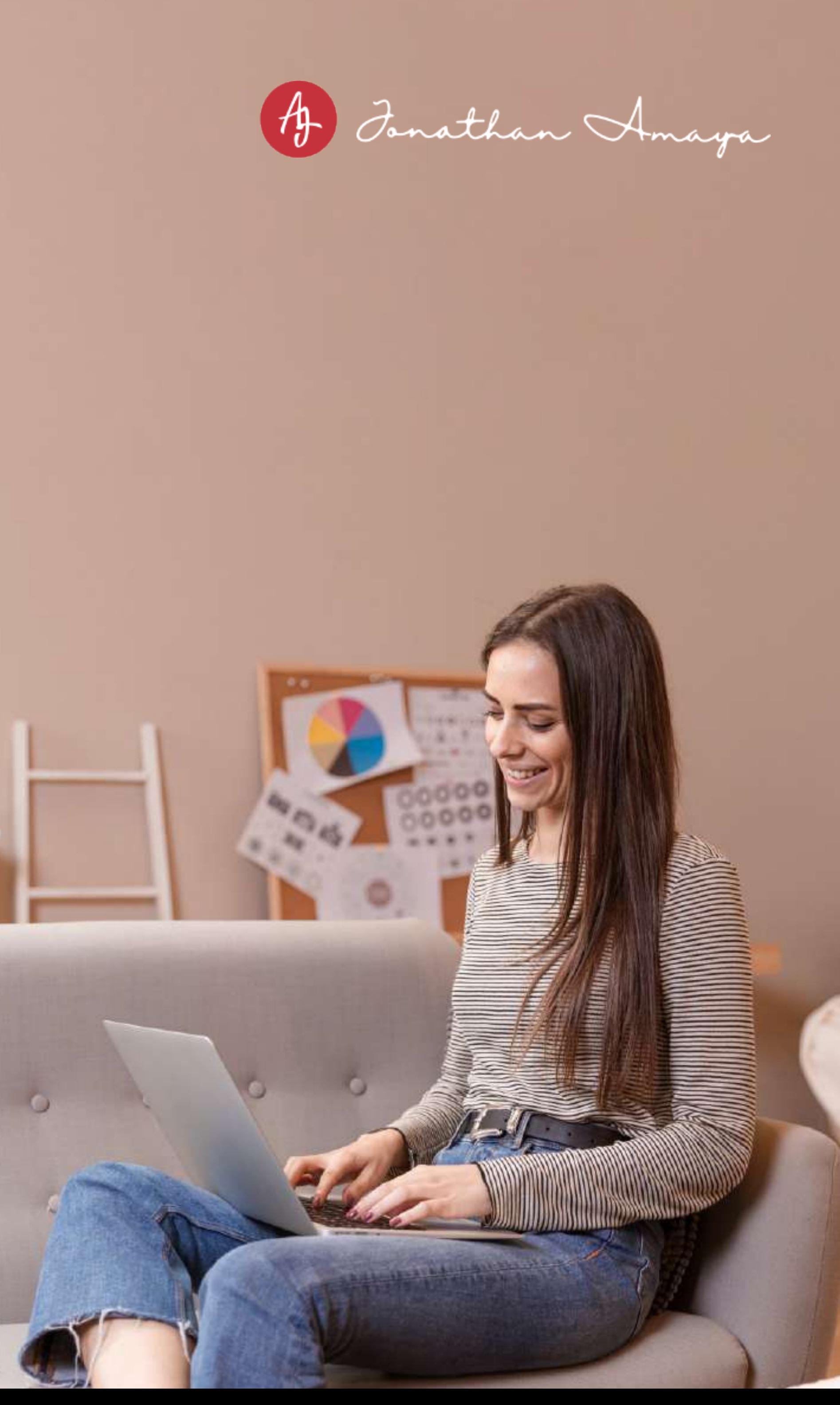

#### **Calidad de la cuenta**

#### **Pasos para solicitar otra revisión:**

#### **Pasos para solicitar otra revisión:**

Es una herramienta centralizada en la que los anunciantes pueden revisar el estado de sus cuentas y comprender mejor las medidas de cumplimiento existentes. Los anunciantes también pueden usar la función Calidad de la cuenta para solicitar una revisión adicional de cuentas restringidas o anuncios rechazados.Puede acceder a Calidad de la cuenta a través del email de cumplimiento o en facebook.com/accountquality.

#### **Cómo revisar un anuncio rechazado**

Hay dos opciones para revisar un anuncio rechazado:

- Editar y volver a enviar: puede editar el contenido del anuncio para que cumpla con nuestras políticas yendo a la plataforma de creación de anuncios preferida (por ejemplo, el Administrador de anuncios) y cargando una nueva imagen o cambiando el texto del anuncio. **1**
- Solicitar otra revisión: revisar los anuncios de millones de anunciantes para ver si cumplen con nuestras normas de **2** publicidad es esencial, pero no está exento de desafíos. Nuestra solicitud de cumplimiento no es perfecta. Si no comprende por qué su anuncio fue rechazado o cree que el rechazo fue un error, le recomendamos que solicite otra revisión. Por lo general, completamos la revisión en 24 horas, pero a veces puede demorar más. Le notificaremos nuestra decisión por email.

está disponible, haga clic en el botón "Solicitar revisión".

### **Cómo abordar una publicidad restringida**

Por error, puede solicitar que se revise la decisión en Calidad de la cuenta. Esta suele ser la forma más rápida de resolver la mayoría de las restricciones publicitarias. Por lo general, completamos la revisión en 48 horas, aunque a veces puede demorar más.

Le notificaremos nuestra decisión por email. Si revisamos su cuenta y determinamos que la, actividad es aceptable según nuestras políticas, se restablecerá su cuenta y podrá publicar anuncios de nuevo.

Asegúrese de haber iniciado sesión en su cuenta publicitaria antes de ir a Calidad de la Cuenta.

> Encuentra la sección Qué puedes hacer. Si está disponible, haga clic en el botón Solicitar revisión.

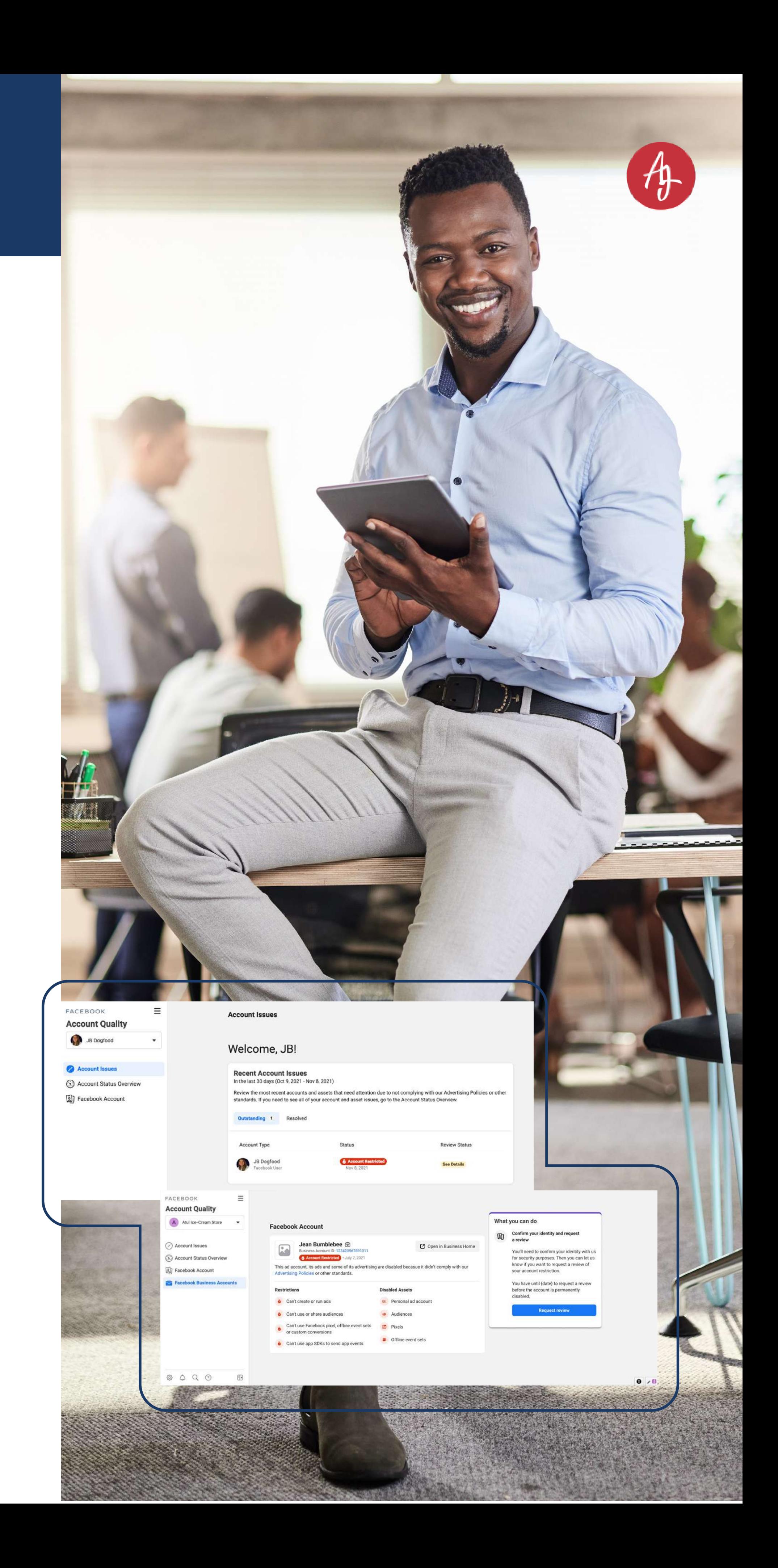

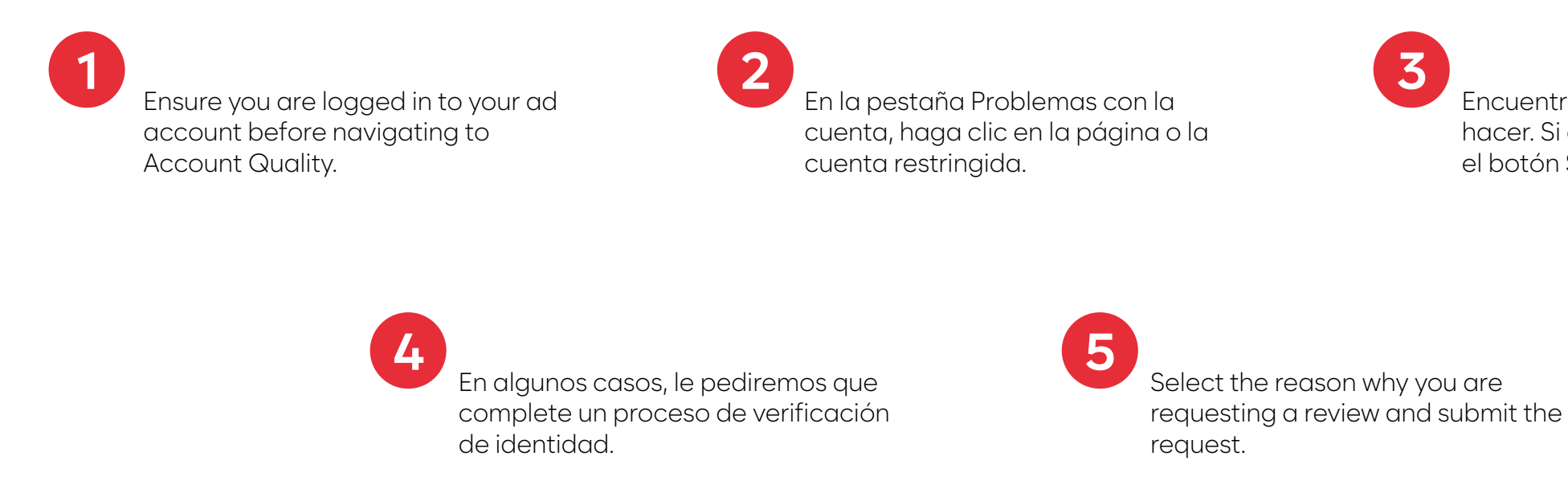

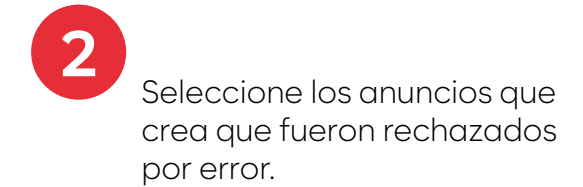

**1**

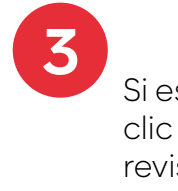

Los anuncios en los que se hace clic para enviar mensajes (clic para ir a Messenger, clic para ir a Whatsapp y clic para redirigir a otro sitio) son poderosas herramientas que las empresas como la suya están aprovechando para ampliar las experiencias personalizadas y generar grandes resultados.

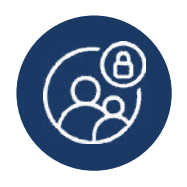

Con el fin de ayudar a que nuestras plataformas de mensajería privada sean un lugar seguro y confiable para conectarse, participar y hacer negocios, presentamos un punto de control adicional a nivel de hilo de mensajes, además del proceso normal de revisión de anuncios. Usted aún debe recibir la notificación sobre e esta norma para poder apelar en caso de que no esté de acuerdo con nuestra decisión.

Si los anunciantes trabajan con un tercero para desarrollar el bot de su chat o integrar la API, se plica un grupo adicional de políticas para desarrolladores. Meta podría limitar, pausar, eliminar o reducir las funciones de una aplicación o experiencia de mensajes de texto que reciba demasiados comentarios negativos.

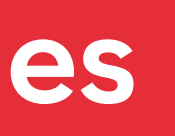

AD Fonathan Amaya

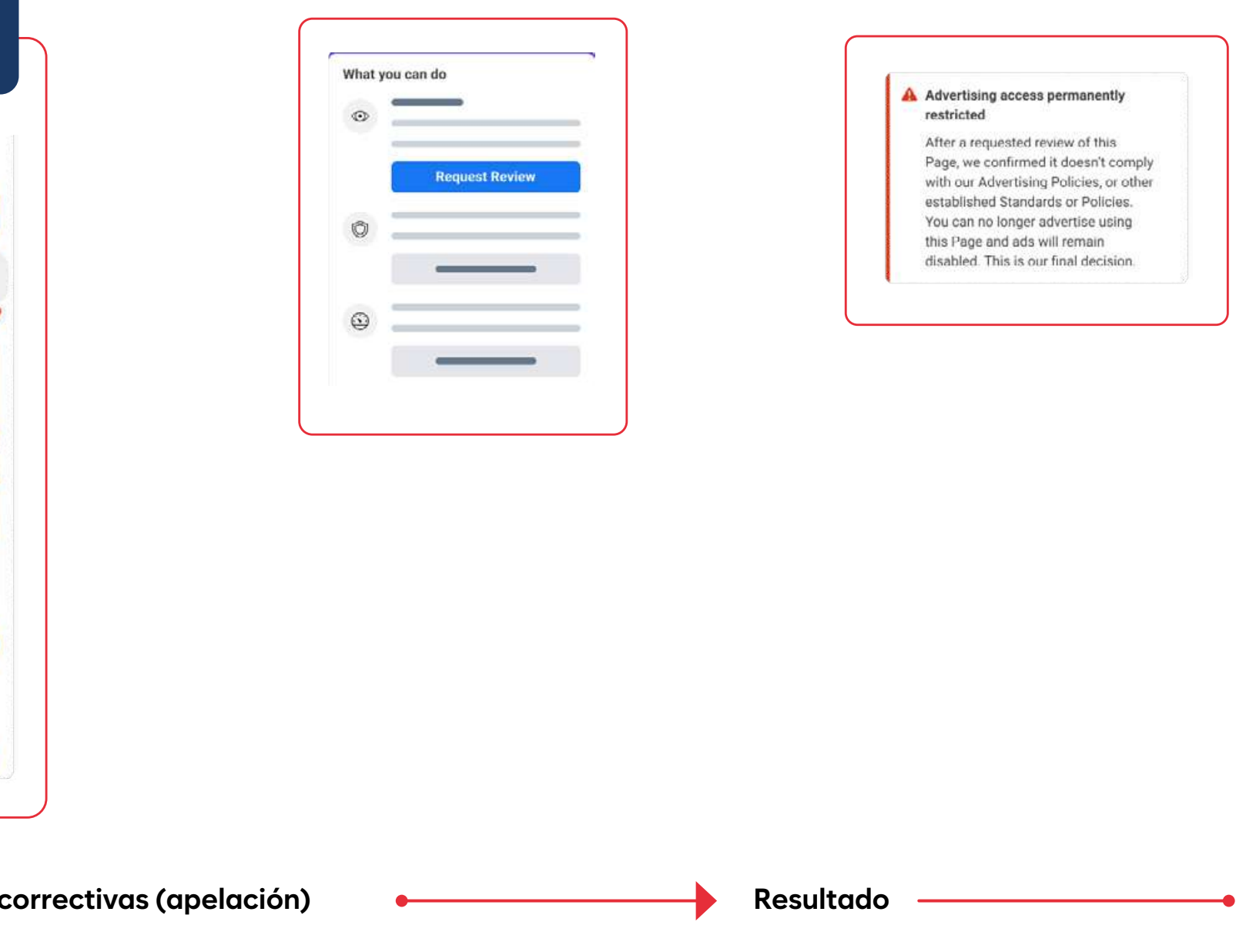

# **Experiencias de mensajería confiables**

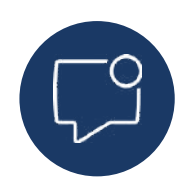

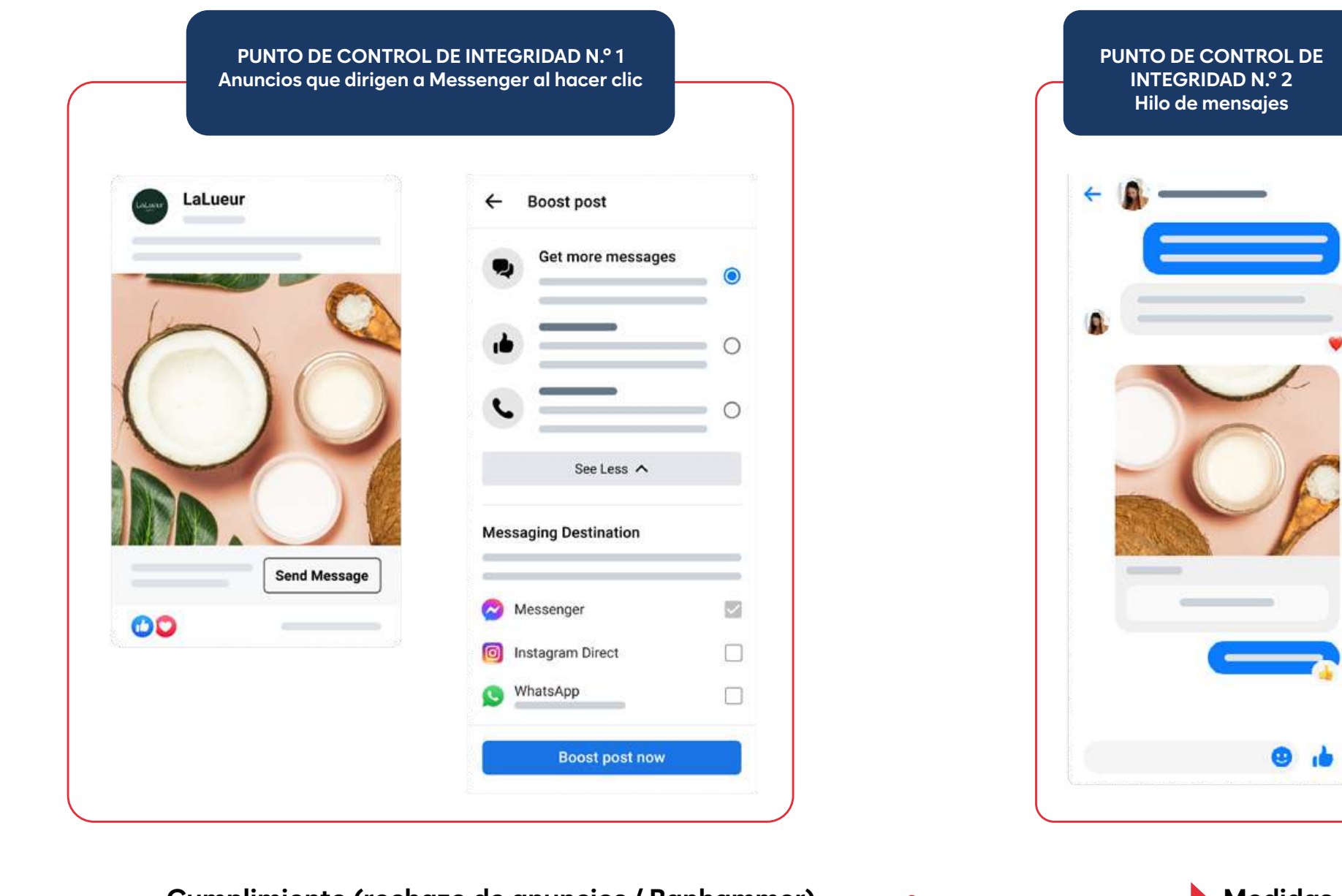

Cumplimiento (rechazo de anuncios / Banhammer) **a correctiva de anuncios (apelación)** Medidas

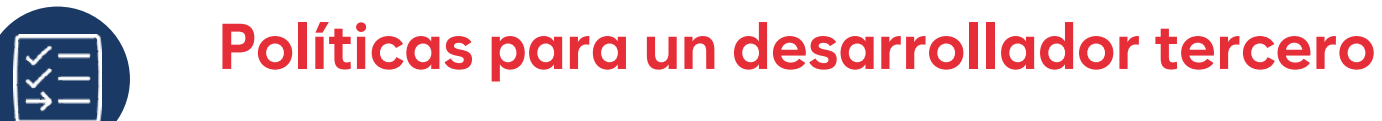

#### **Cómo revisar un anuncio rechazado**

Hemos implementado políticas y medidas para ayudar a proteger a las personas y las empresas cuando interactúen con anuncios y soluciones de compras de Meta. Es posible que se tomen medidas contra las empresas que violen nuestras políticas o requisitos, incluida la eliminación de listados, rechazo de etiquetas de productos o pérdida de acceso a nuestras soluciones de compra.

Si cree que el rechazo de su lista de productos ha sido un error, puede solicitar otra revisión a través de los siguientes canales y obtener información sobre cómo solucionar los rechazos de catálogo.

- Solicite una segunda revisión en el Administrador comercial o en Calidad de la cuenta.
- Solicite una revisión de los rechazos de etiquetas de productos para tiendas en Instagram.

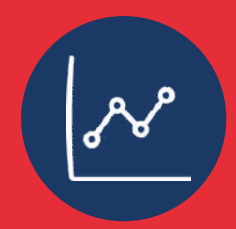

#### **Cómo revisar un anuncio rechazado**

- Asegúrese de que un catálogo utilizado en los anuncios y en las tiendas cumpla con las Políticas de publicidad y las Políticas de comercio y tenga en cuenta las diferencias entre las dos. **1**
- 2 Proporcione información clara y actualizada sobre los detalles del producto, los tiempos de envío y el costo.
- Dé prioridad a un buen servicio al cliente para fomentar relaciones sólidas con los clientes. **3**
- Pruebe sus campañas publicitarias a pequeña escala para comprender los comentarios de los clientes **4** antes de optimizar y escalar en consecuencia.
- Suba su catálogo de productos en las tiendas con bastante tiempo de antelación. **5**

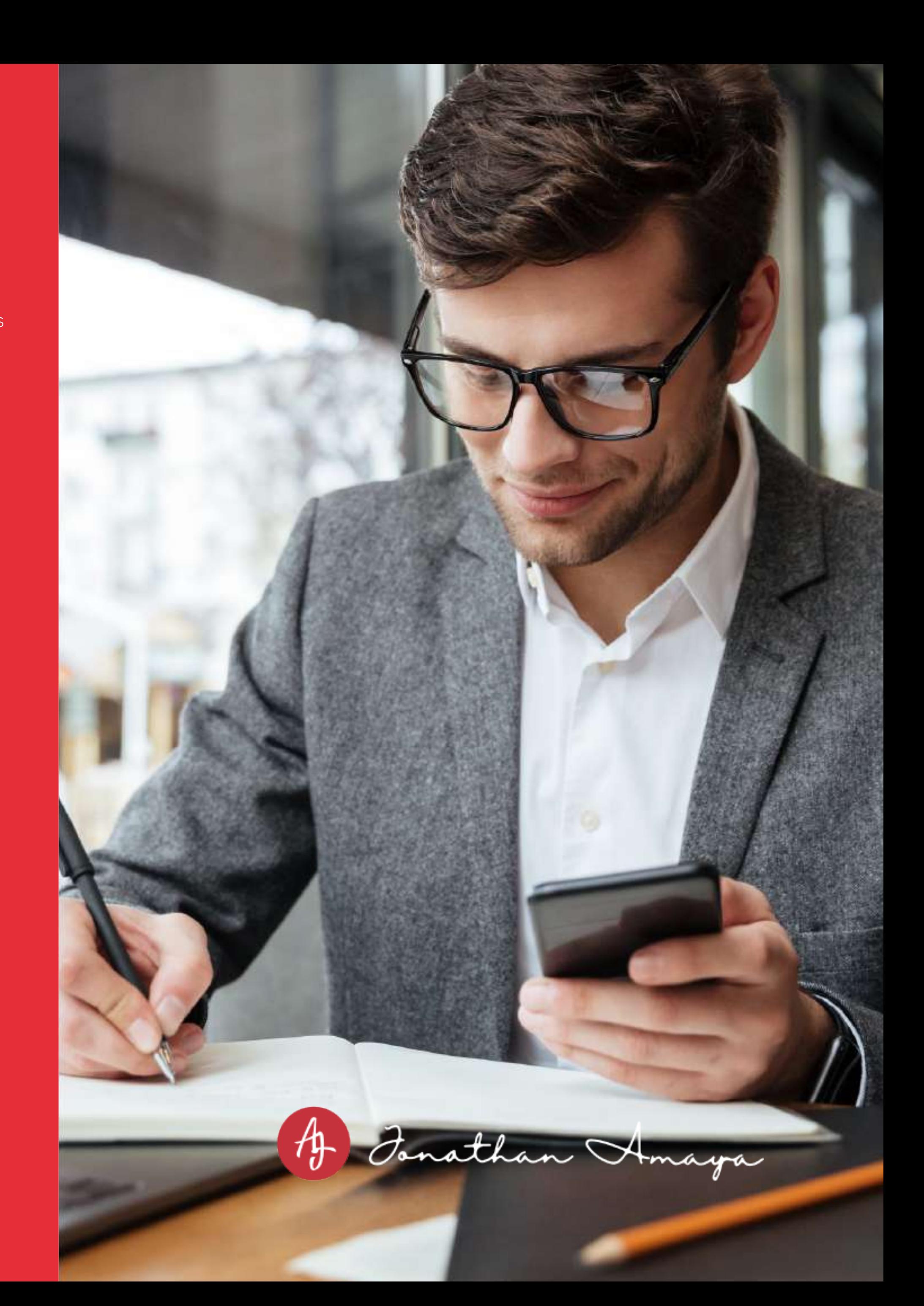

- Requisitos de elegibilidad comercial y pasos de incorporación. **1**
- Políticas de comercio y políticas adicionales que pueden aplicarse (políticas de publicidad, normas comunitarias, lineamientos comunitarios de Instagram). **2**
- Los comentarios posteriores a la compra se recopilan en el panel de comentarios del cliente. **3**

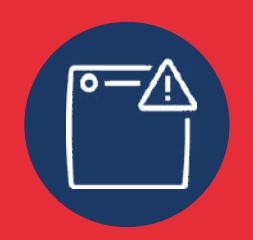

## **Experiencias de compra confiables**

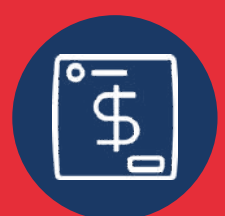

### **Soporte para anunciantes disponible las 24 horas del día, los 7 días de la semana, durante todo el año.**

#### **Los anunciantes reciben soporte a través de tres canales:**

#### **Cómo contactarse**

**Calidad de la cuenta**

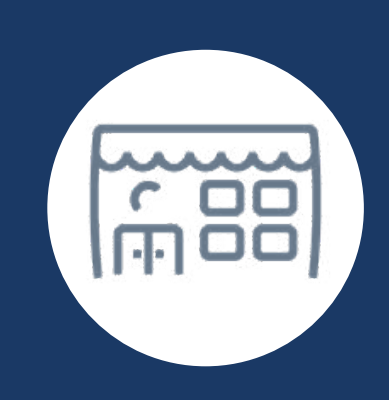

**Artículos sobre el Centro de Ayuda Comercial**

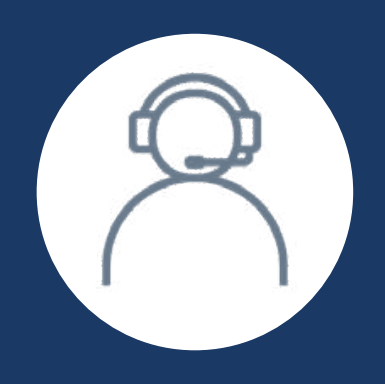

**Centro de ayuda**

# A Fonathan Amaga

**Normas de anuncios**

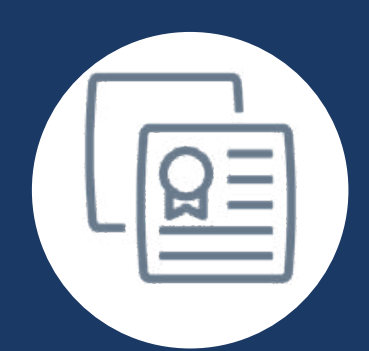

**Normas comunitarias**

### **Producto y soporte técnico**

- Consultas/ Problemas técnicos
- Preguntas sobre anuncios y productos orgánicos
- Instrucciones sobre el uso de las funciones
- Navegación en la interfaz
- Errores en la familia de aplicaciones de FB
- Errores en las interfaces comerciales
- Preguntas sobre problemas conocidos
- Solución de problemas técnicos
- Solución de problemas de señales
- Bloques de anuncios, ubicación, características
- Publicación
- Informes y estadísticas

# **Profesionales del servicio de soporte de Meta**

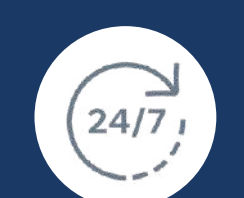

## **¿En qué pueden ayudar los profesionales de Meta Support?**

## **Recursos Adicionales**

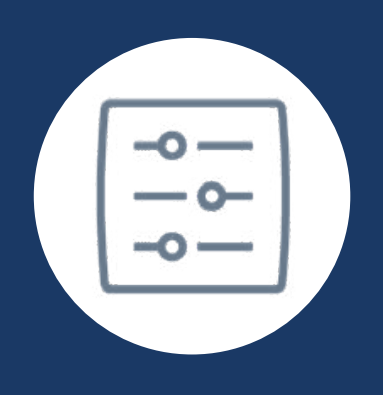

Algunos idiomas solo están disponibles durante el horario laboral local.

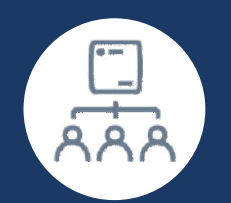

Nota: asegúrese de haber iniciado sesión en su cuenta de Facebook para usar nuestro servicio de chat de soporte para anunciantes.

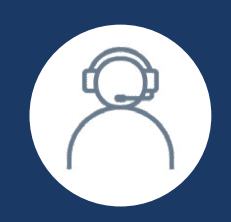

### **Acceso y operaciones**

- Acceso a través de FB Suite
- Problemas de cuenta inhabilitada
- Punto de control de inicio de sesión
- Administrador en disputa
- Acceso perdido / problemas de acceso
- Cuentas hackeadas
- Cuentas falsas
- Eliminar a un gerente de negocios
- Página de FB y perfil de Instagram
- 
- 
- 
- 
- 
- 
- 
- alcohol
- Lista blanca de filtros de malas palabras
- Páginas globales
- Estructuras de ubicación
- Preguntas sobre la política de páginas
- 
- Verificación de página y perfil
- Solicitud de fusión
- Cambio de nombre o nombre de usuario
- Reclamación de nombre de usuario
- Solicitud de eliminación de cuenta
- Solicitud de eliminación de contenido
- Páginas no autorizadas
- Solicitudes de selección de edad para beber

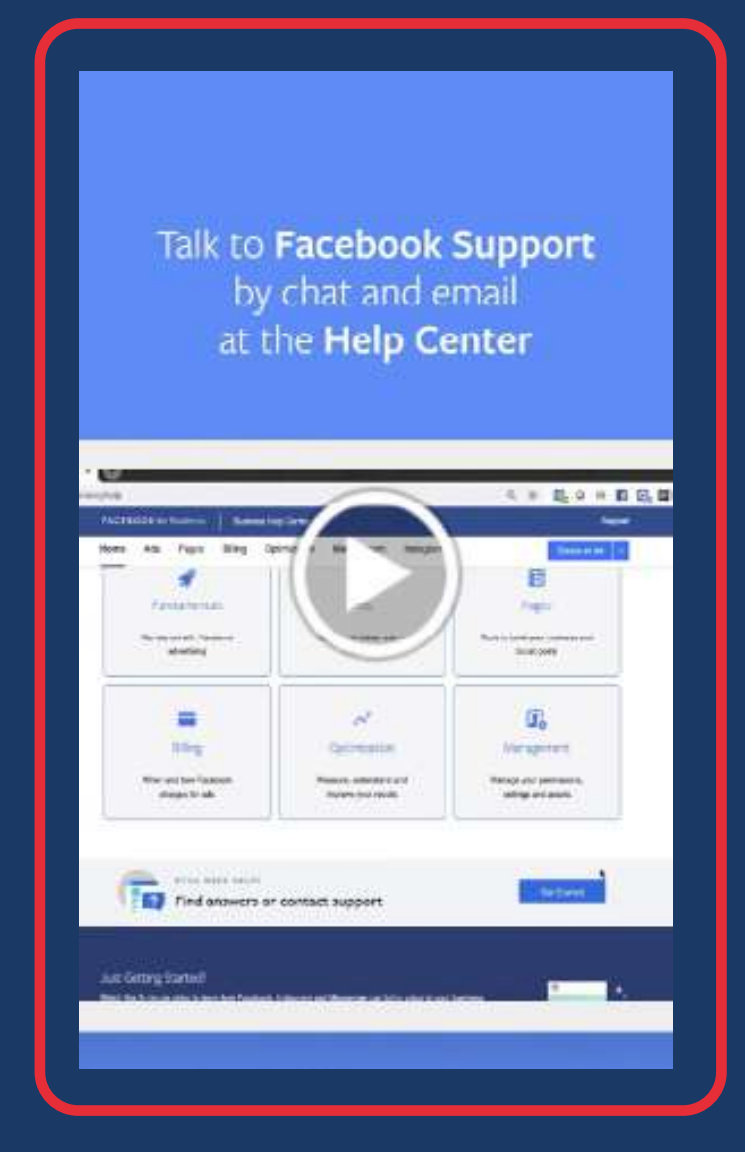

### **Acceso y operaciones**

- Política de anuncios
- Apelar anuncios rechazados
- Tiempo excesivo de anuncios pendientes
- Verificación proactiva de las políticas
- Reclamación de IP
- Apelar URL, foto o hashtag incluidos en la lista negra
- Preguntas generales
- Facturación mensual/Tarjeta de crédito
- Nueva configuración de línea de crédito
- Aumento de límite de crédito
- Compartir/Usar emblema
- Pago por adelantado
- Discrepancias en facturas o estados de cuenta
- Solicitud de factura
- Cambiar/actualizar dirección de facturación
- Agregar número de orden de compra
- Problema con cupones
- Solicitud de reembolso
- Agregar/eliminar/cambiar métodos de pago
- Aumentar el límite de gasto diario

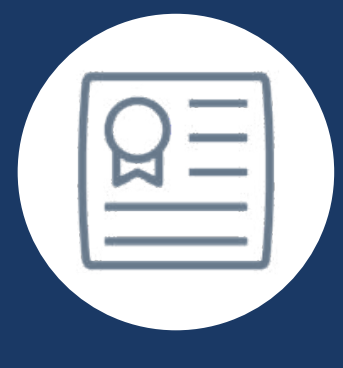

*Si tiene más preguntas, puede comunicarse con la Comunidad de ayuda.*

Chat (más común)

Email

Teléfono

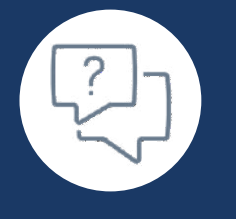

# ¿QUÉ ESPERAS PARA DAR EL PRÓXIMO PASO?

Contáctate ahora mismo con uno de nuestros Promotores de Experiencias para recibir una consultoría gratuita y empezar a potencializar con nuestra ayuda a tu negocio.

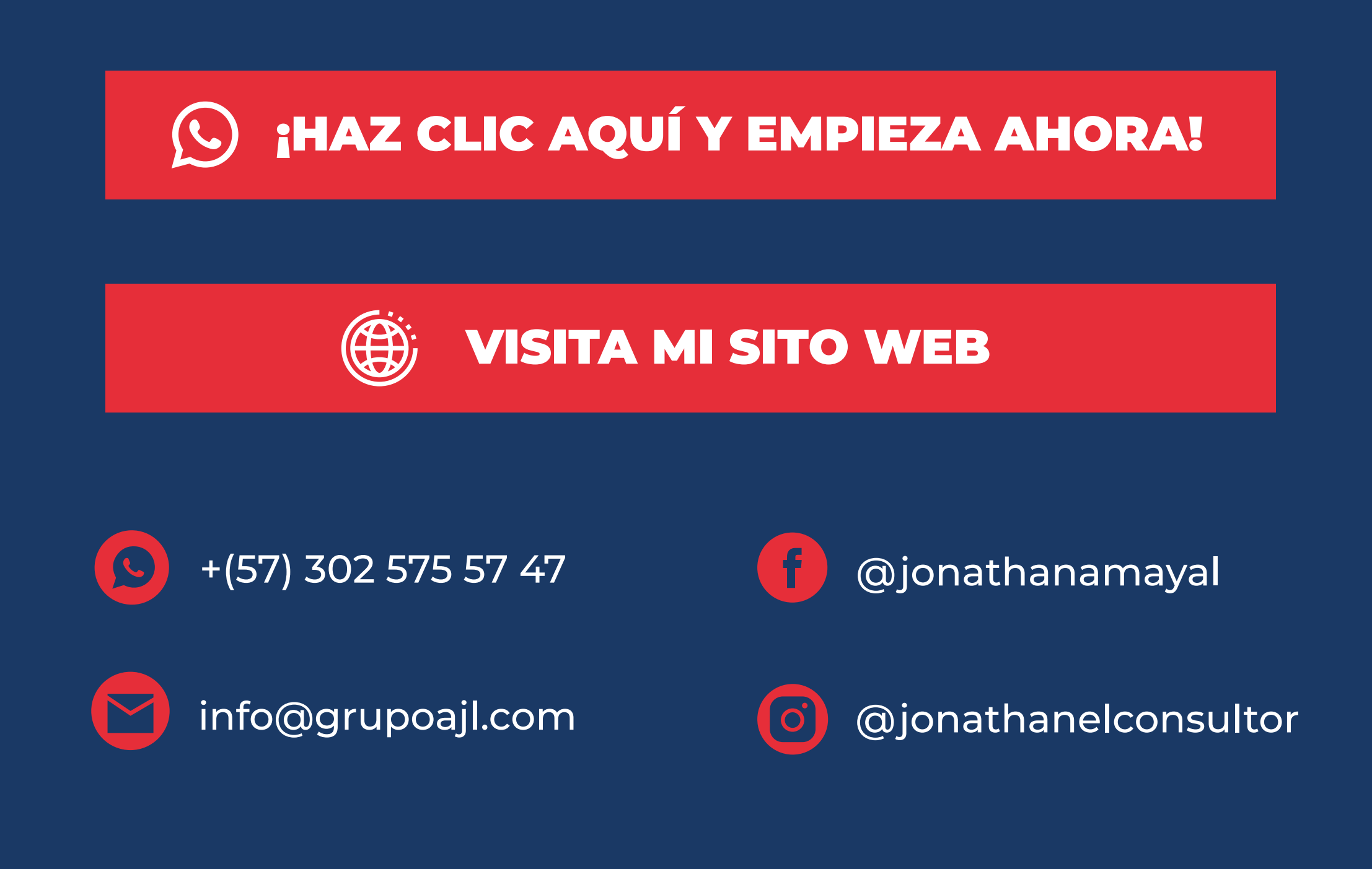

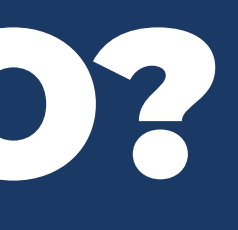

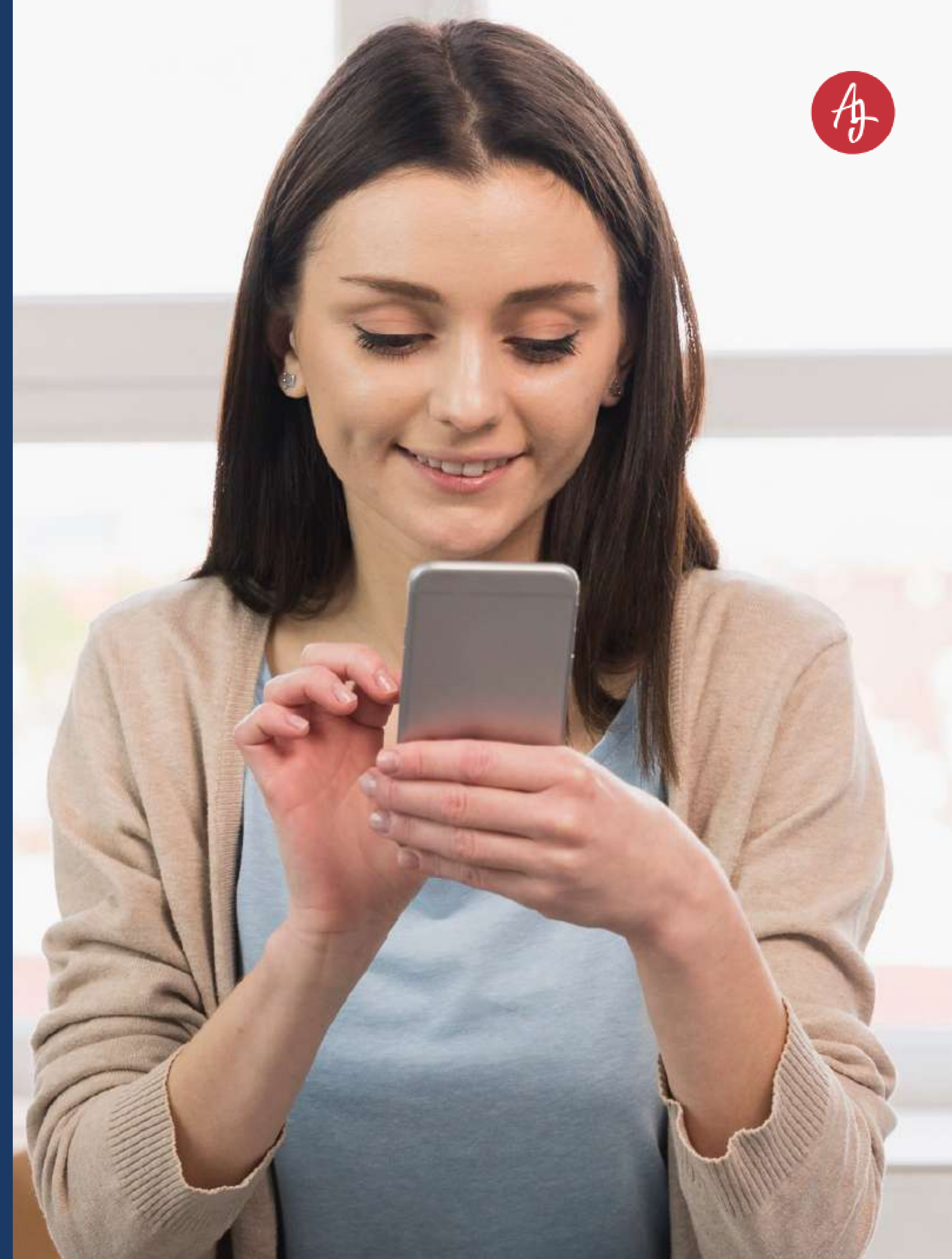

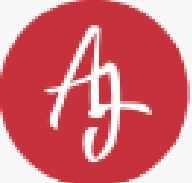

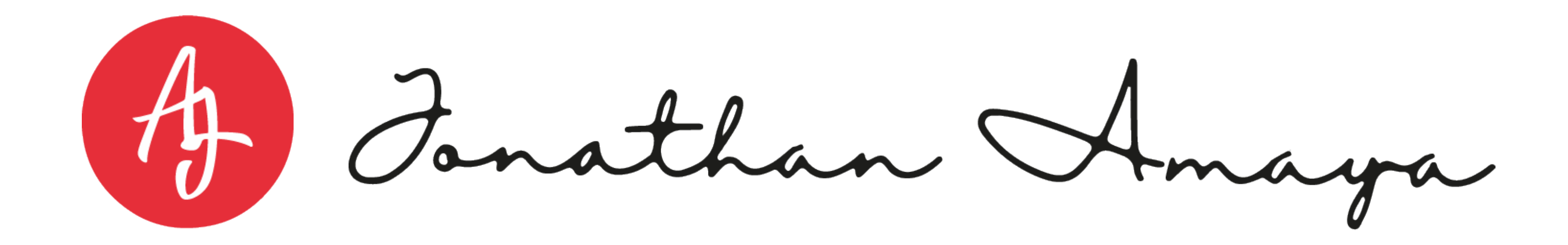